## *TP14 : 1ires manipulations avec l'interféromètre de Michelson*

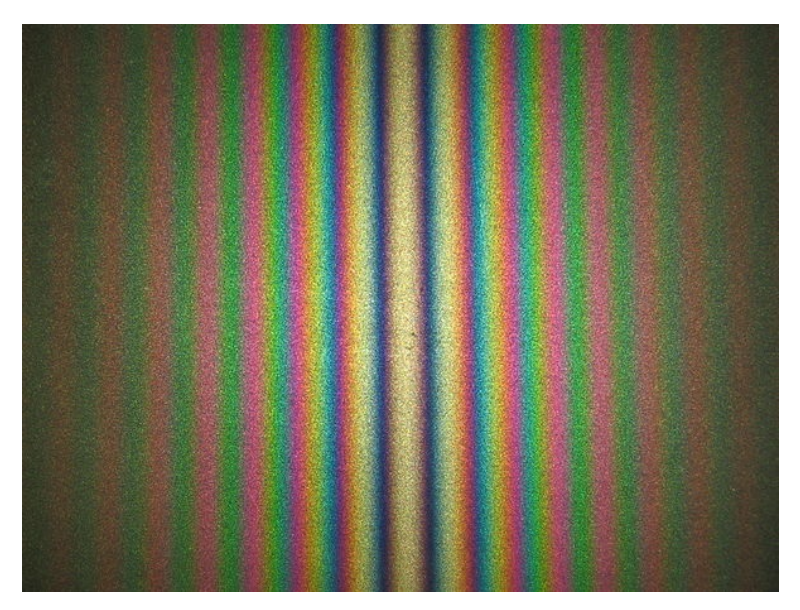

**Figure 1 –** Interféromètre réglé en lumière blanche

## $\mathbf A$  faire pendant la séance  $^1$  $^1$  :

- 1. Régler le Michelson en lumière blanche (Frange centrale au centre du champ).
- 2. A l'aide d'une source monochromatique, déterminer l'angle *α*.
- 3. En lumière blanche, en chariotant « légèrement » :
	- ✘ Observer un spectre cannelé (d'une dizaine de cannelures) au spectroscope à main.
	- ✘ Observer un spectre cannelé (d'une dizaine de cannelures) à l'aide d'un montage géométrique contenant un réseau.
	- ✘ Observer un spectre cannelé (contenant une cinquantaine de cannelures) à l'aide du SPID-HR ou du Thorlabs. En déduire la distance de chariotage.
- 4. Revenir au réglage de la question 1. et déterminer l'épaisseur d'une lame de Mica.
- 5. Passer en lame d'air en utilisant une source monochromatique (faire apparaitre une dizaine d'anneaux). Déterminer l'épaisseur de la lame d'air à l'aide d'un régression linéaire.
- 6. Toujours en lame d'air, déterminer l'écart en fréquence du doublet du sodium à l'aide d'une régression linéaire.

<span id="page-0-0"></span><sup>1.</sup> Les questions sont à traiter dans l'ordre, utiliser le TP-COURS sur l'interféromètre